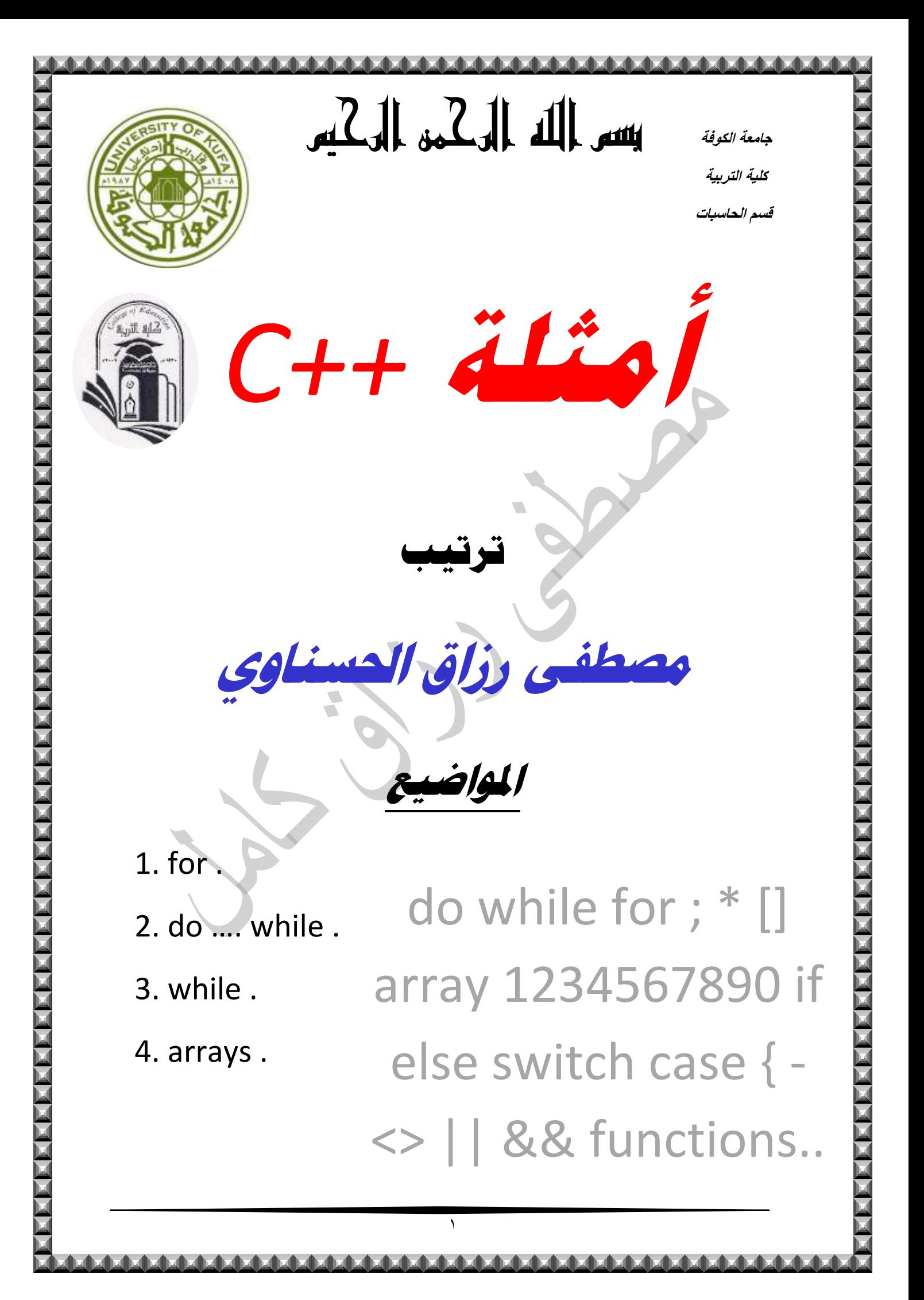

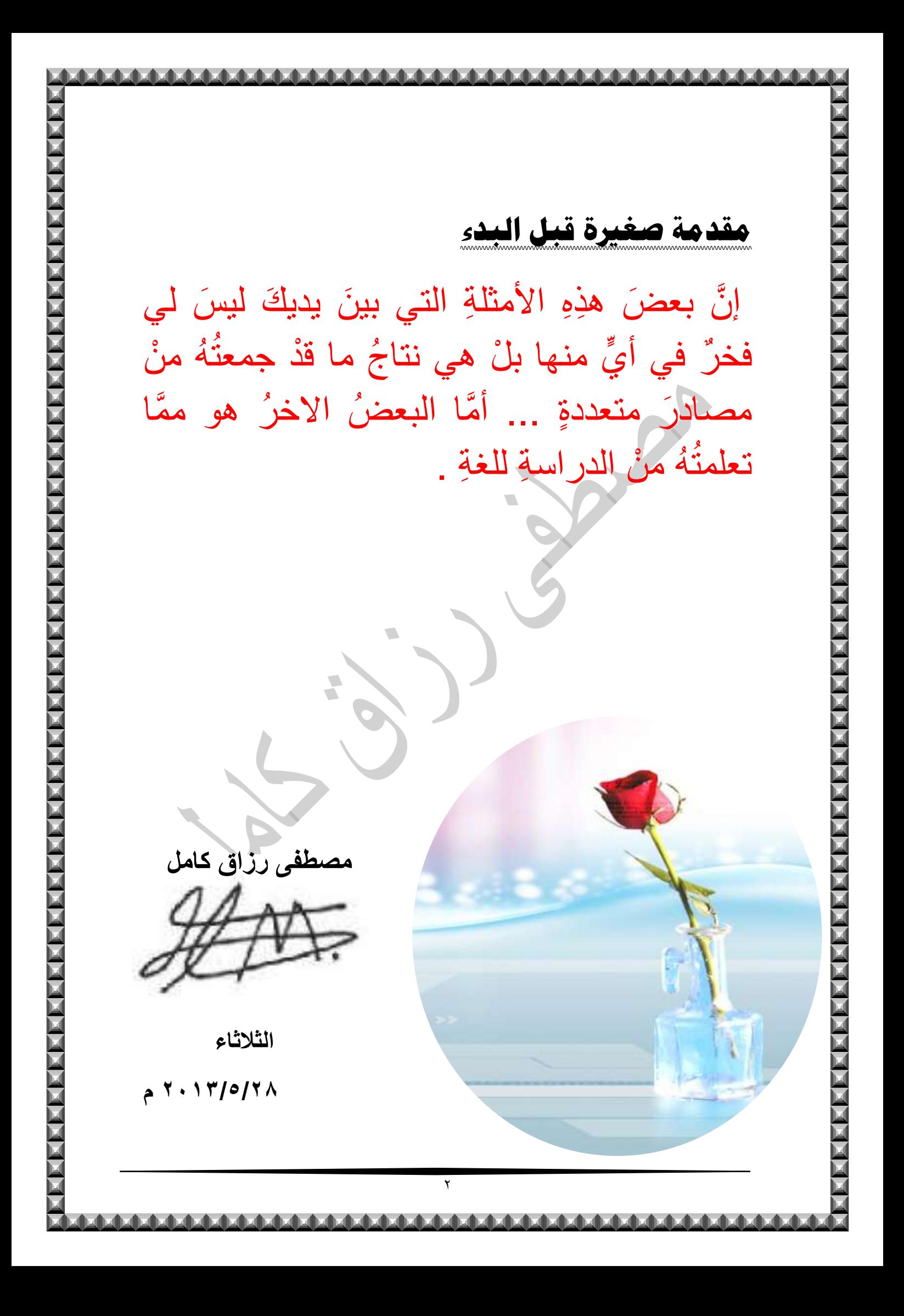

الاهداء إلى كلِّ منْ يريدُ أنْ يتطورَ في ++C وإلى أصدقائِي في كليةِ التربيةِ قسم الحاسباتِ المرحلةِ الاولى ...

وأدعو اللهَ أَنْ يوفَقَنَا وإياكُم لكلِّ خيرٍ.

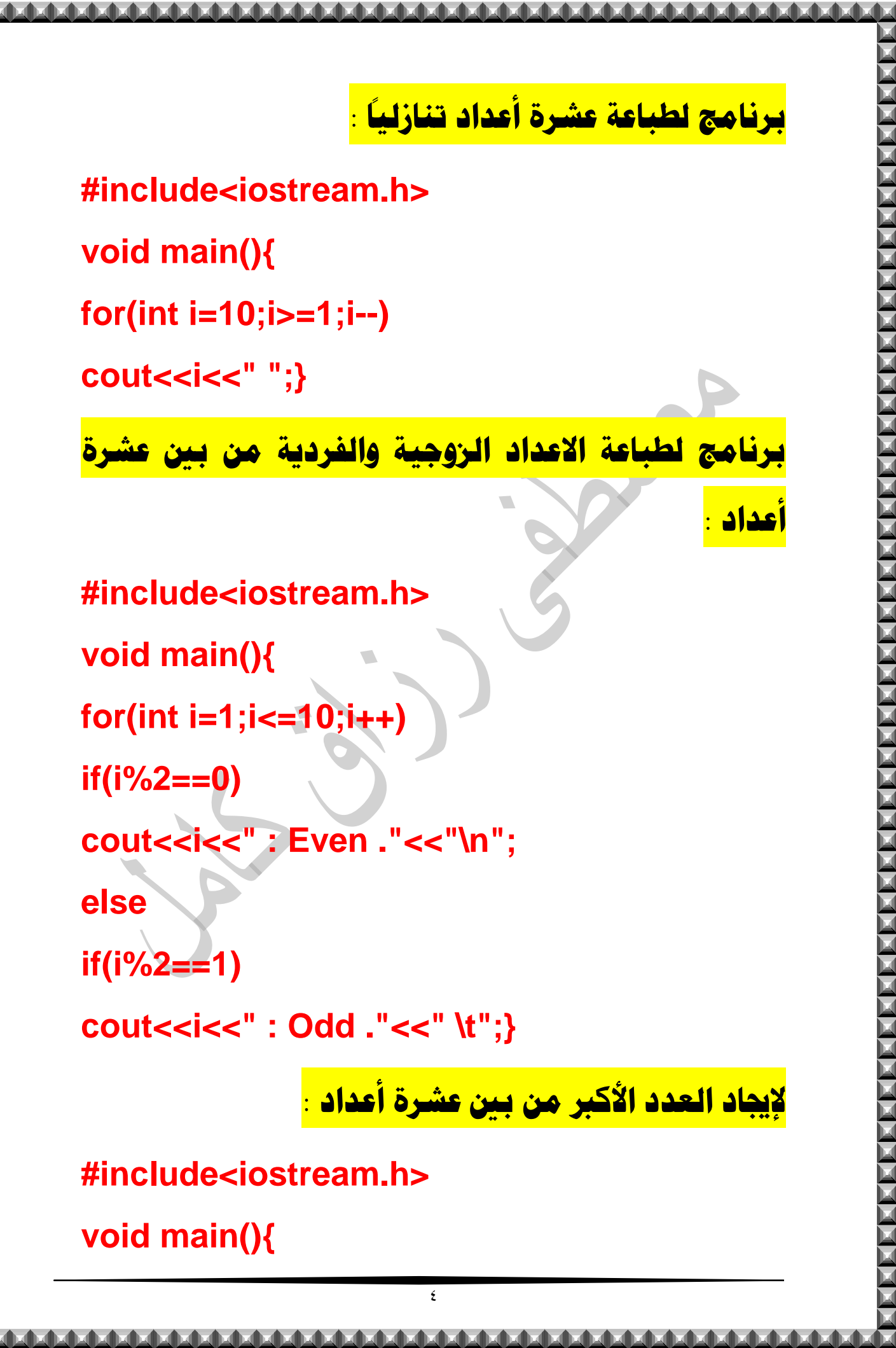

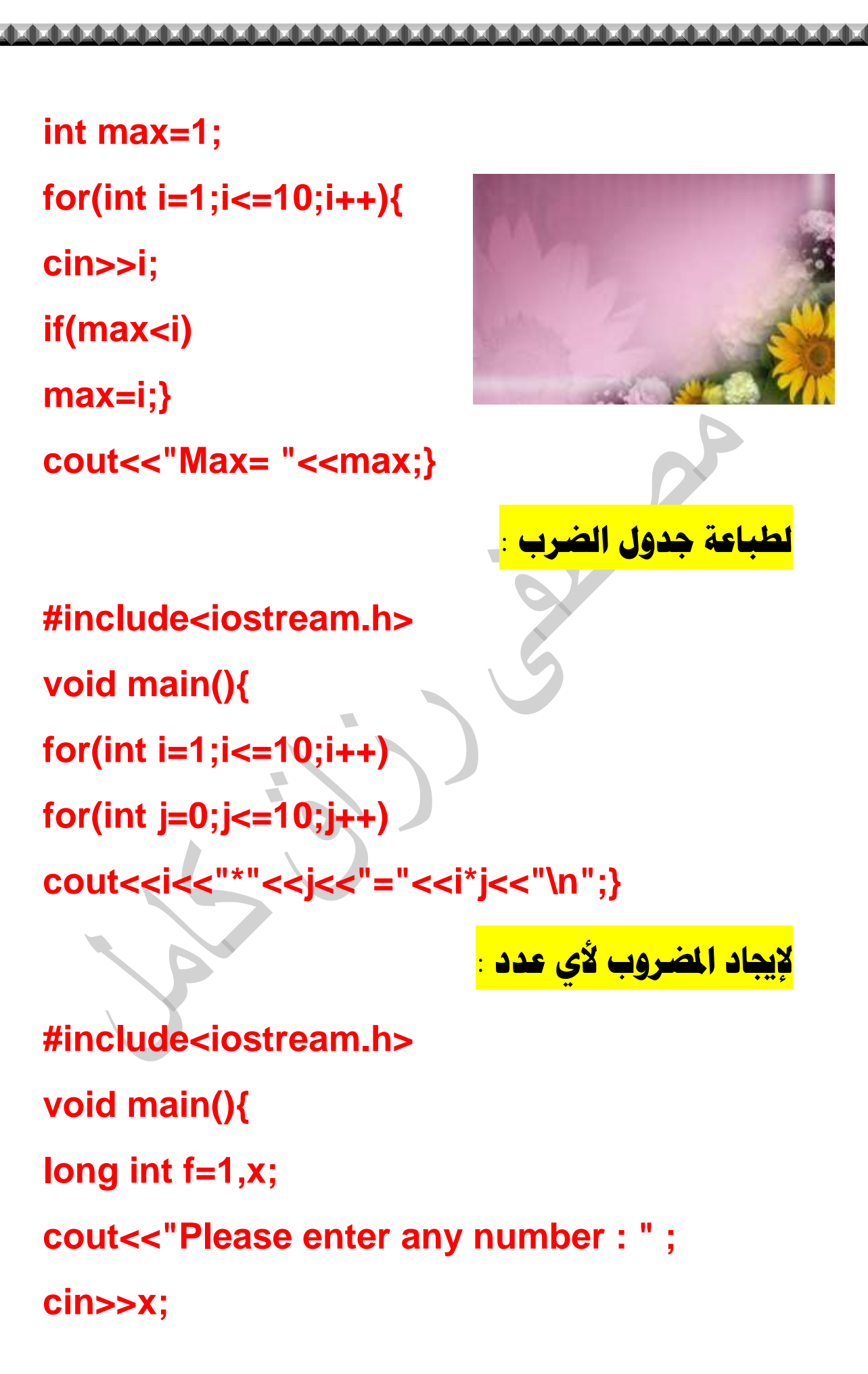

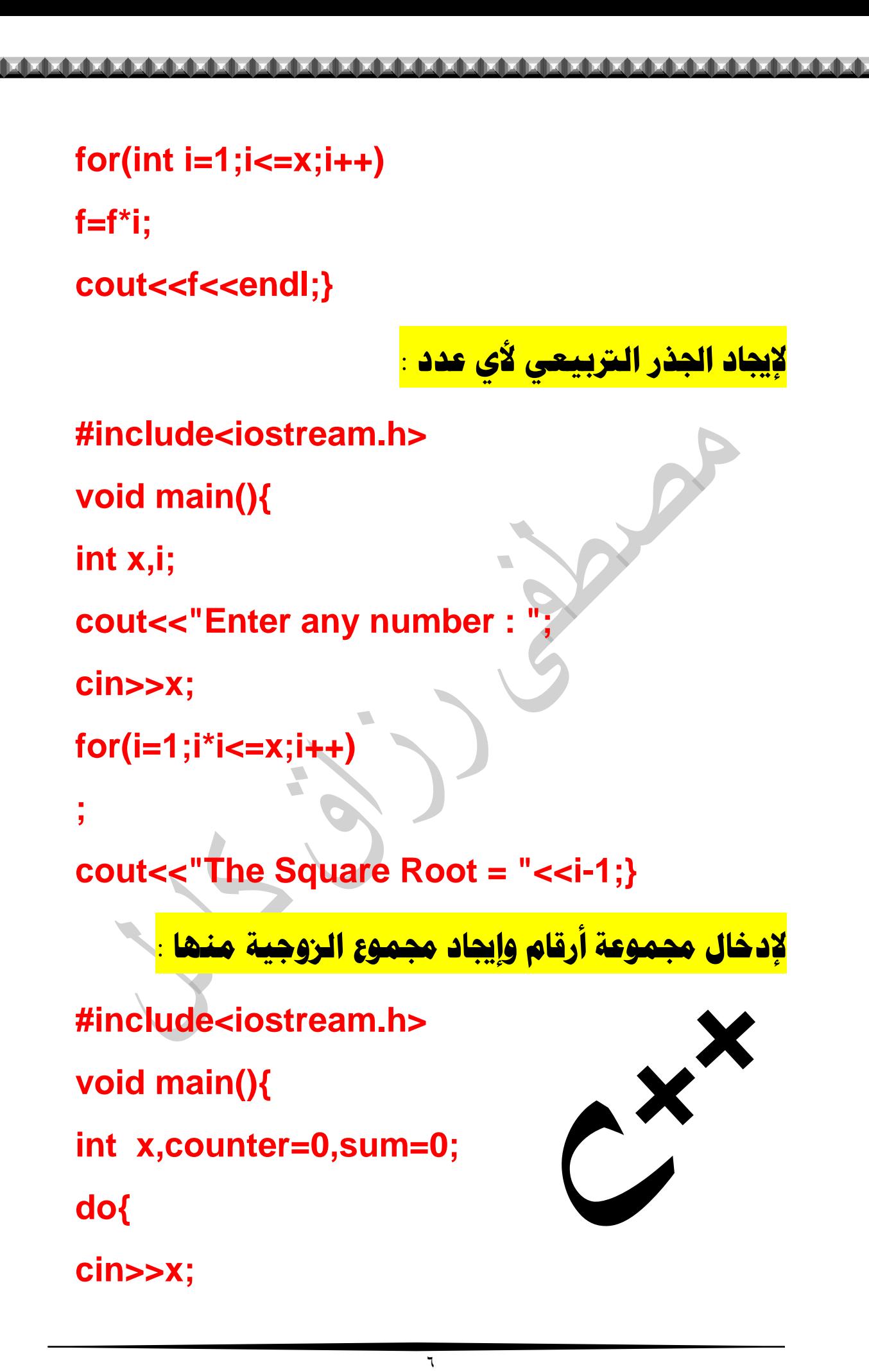

 $if(x\%2 == 0)$ 

counter++;

 $sum+=x;\}$ 

else

cout<<"The number is odd";}

while $(x!=0)$ ;

 $coute<<"sum = "<$ 

<mark>ـز الأعداد الفردية من الزوجية لحين إدخال الرقم</mark>

 $\sqrt{1+1}$ 

#include<iostream.h> void main(){  $int x;$ cout<<"Enter the numbers\n"; while(x!=100){ cin>>x;  $if(x\%2 == 0)$ cout<<x<<" :even\n";

 $if(x\%2 == 1)$ 

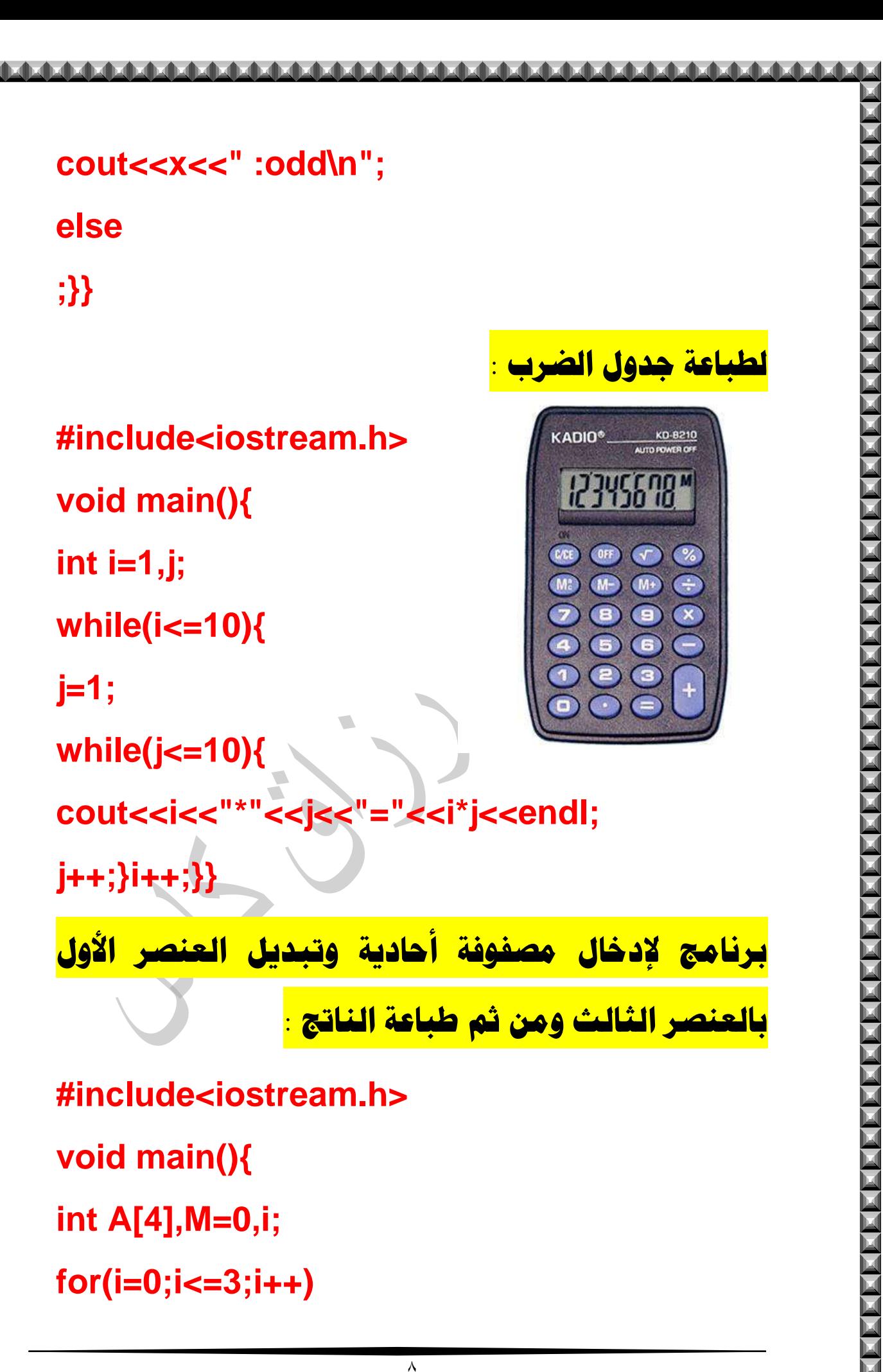

**cin>>A[i]; {M=A[0]; A[0]=A[2]; A[2]=M;} for(i=0;i<=3;i++) cout<<A[i]<<" ";}** <mark>برنامج لإيجاد العدد الاكبر والاصغر في مصفوفة حجمها</mark> **:01 #include<iostream.h> void main(){ int a[10]; for(int i=0;i<=9;i++) cin>>a[i]; int max=a[0],min=a[0]; for(i=0;i<=9;i++) {if(max<a[i]) max=a[i]; if(min>a[i])**

9

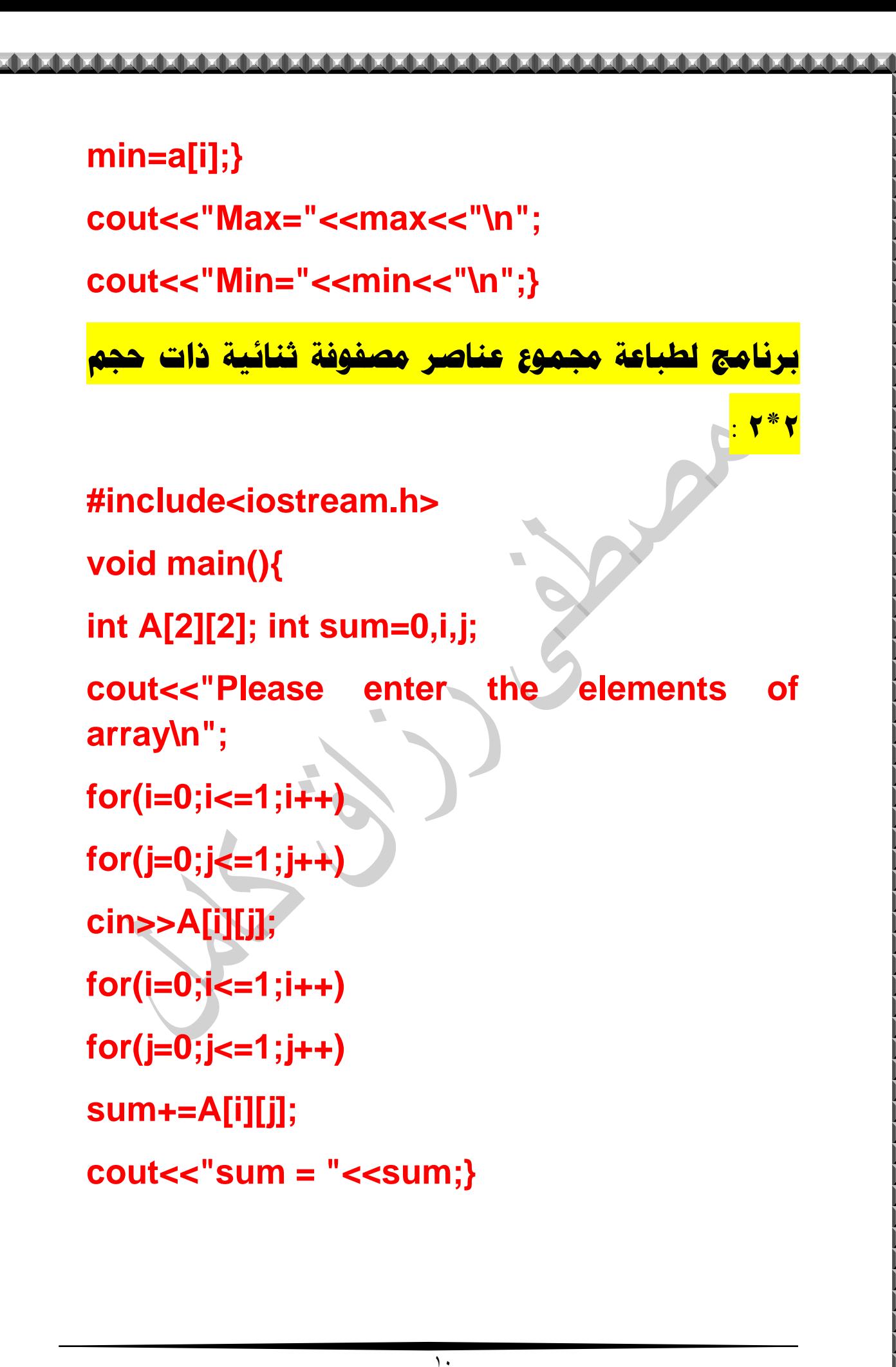

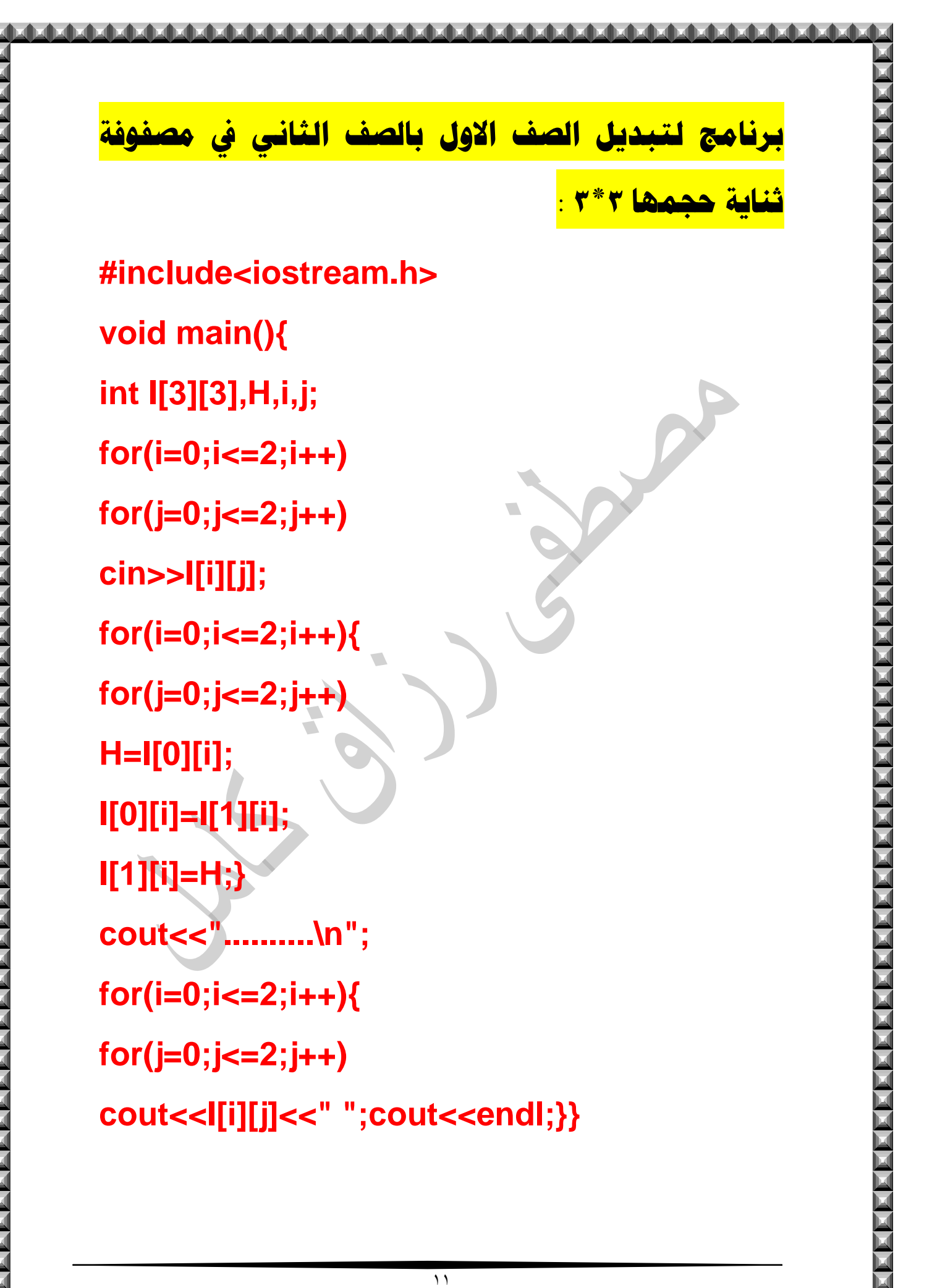

## برنامج لتبديل العمود الاول بالعمود الثانى في مصفوفة

scheidenbedienbedienbedienbedienbedienbedienbedienbedienbedienbedienbedienbedienbedienbedienbedienbedienbedien

#include<iostream.h> void main(){ int p[3][3],m,i,j;  $for(i=0;i=2;i++)$  $for(j=0;j<=2;j++)$ cin>>p[i][j];  $for(i=0;i=2;i++)$  $for(j=0;j<=2;j++)$  $m=p[i][0];$ p[i][0]=p[i][1];  $p[i][1]=m;$ cout<<"..........\n";  $for(i=0;i=2;i++)$  $for(j=0;j<=2;j++)$ cout<<p[i][j]<<" "; cout<<endl;}}

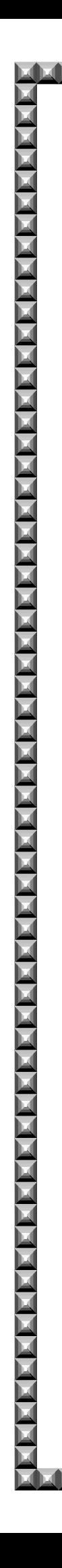

## برنامج لتبديل الصف الاول بالعمود الثاني في مصفوفة

ثناية حجمها

#include<iostream.h> void main(){ int array[3][3],z,i,j;  $for(i=0;i=2;i++)$  $for(j=0;j<=2;j++)$ cin>>array[i][j];  $for(i=0;i=2;i++)$  $for(j=0;j<=2;j++)$ z=array[0][i]; array[0][i]=array[i][1];  $array[i][1]=z;\}$ cout<<".........\n":  $for(i=0;i=2;i++)$  $for(j=0;j<=2;j++)$ cout<<array[i][j]<<" "; cout<<endl;} تمت بعون الله